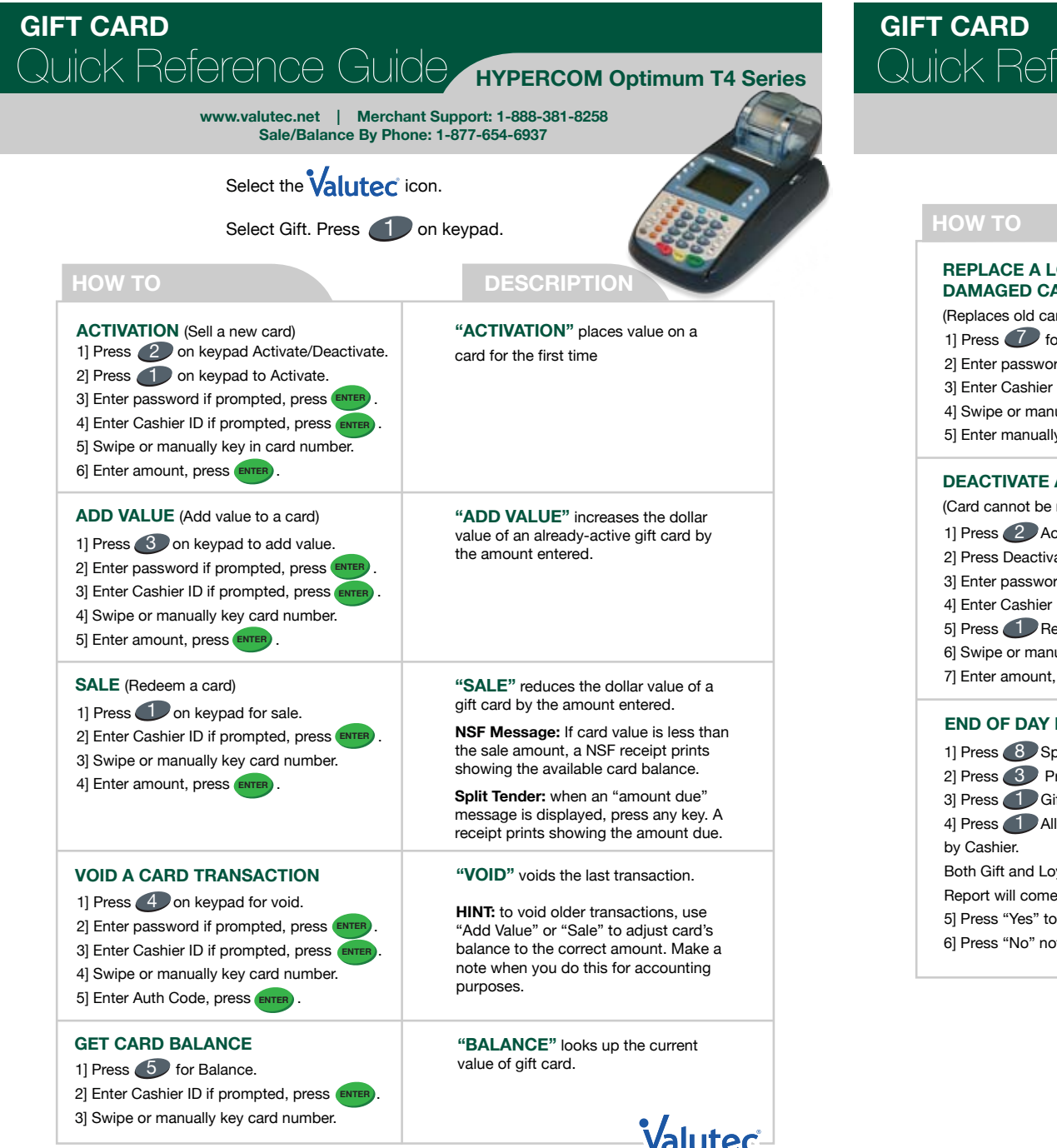

Quick Reference Guide **HYPERCOM Optimum T4 Series**

**www.valutec.net | Merchant Support: 1-888-381-8258 Sale/Balance By Phone: 1-877-654-6937**

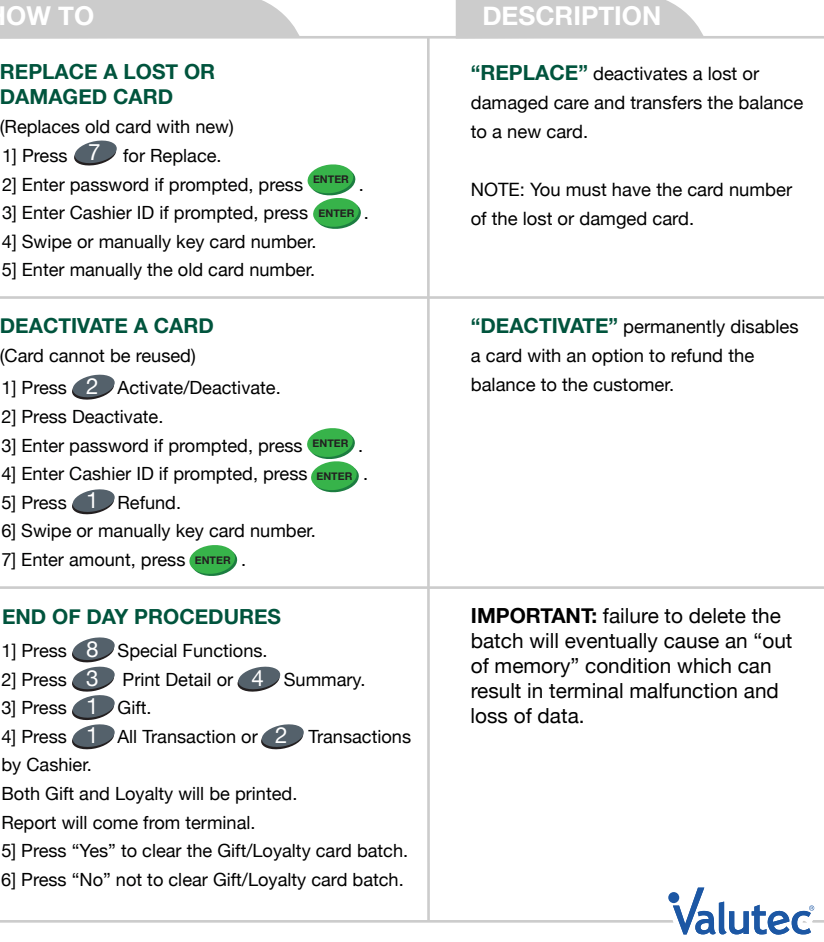